## **Aba Geral (CCESA003TAB1)**

Esta documentação é válida para a versão 7.3 do Consistem ERP.

Confira outras versões: [Aba Geral \(v.7.1\) \(CCESA003TAB1\)](https://centraldeajuda.consistem.com.br/pages/viewpage.action?pageId=317239062) |

## **Pré-Requisitos**

Não há.

## **Acesso**

Módulo: Entradas - Estoques

Grupo: Configurações de Estoque

[Configuração Geral de Estoque \(CCESA003\)](https://centraldeajuda.consistem.com.br/pages/viewpage.action?pageId=162627725)

## **Visão Geral**

O objetivo desta tela é configurar os dados para integrações do módulo de Estoque.

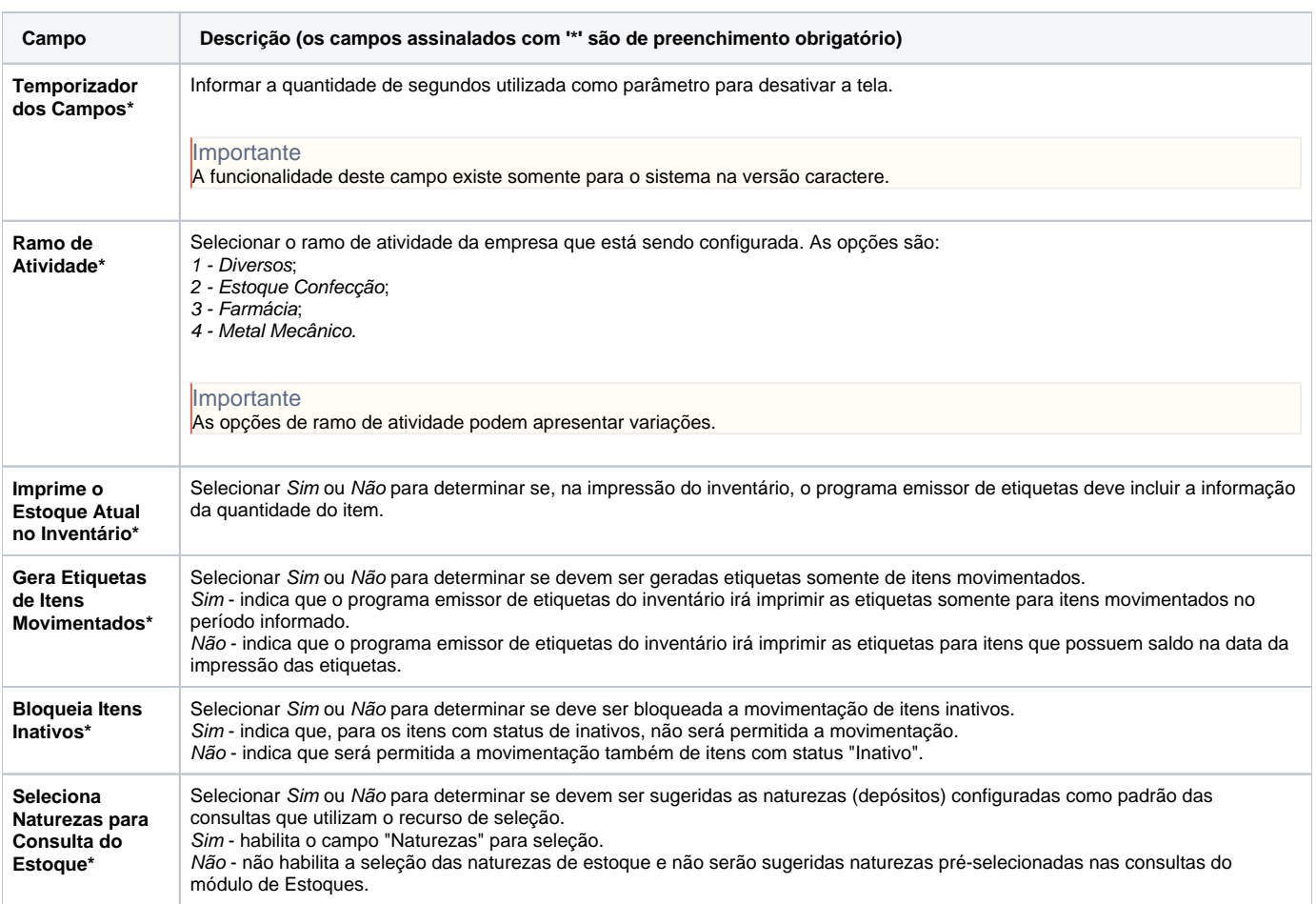

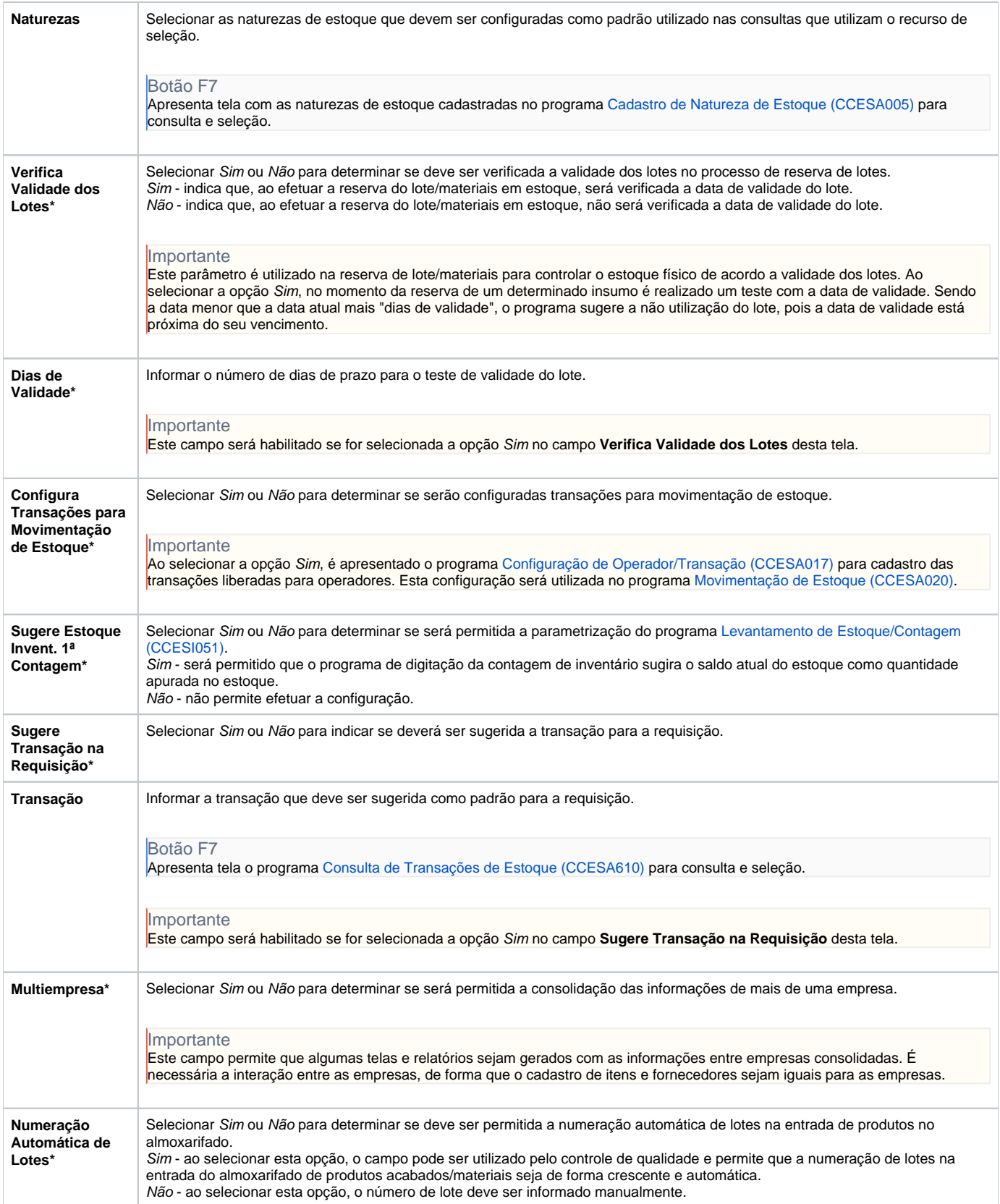

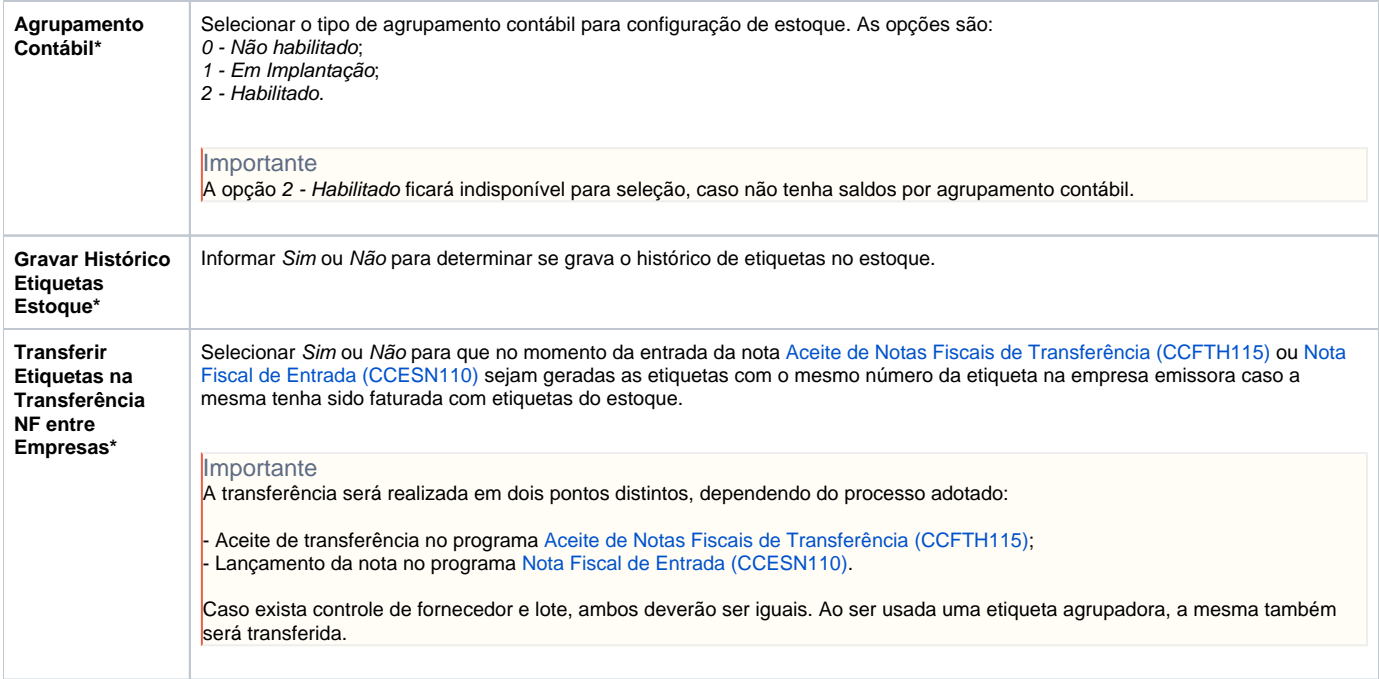

Atenção

As descrições das principais funcionalidades do sistema estão disponíveis na documentação do [Consistem ERP Componentes.](http://centraldeajuda.consistem.com.br/pages/viewpage.action?pageId=56295436) A utilização incorreta deste programa pode ocasionar problemas no funcionamento do sistema e nas integrações entre módulos.

Exportar PDF

Esse conteúdo foi útil?

Sim Não